# *Análise do Instruction Set Architecture (5)*

众

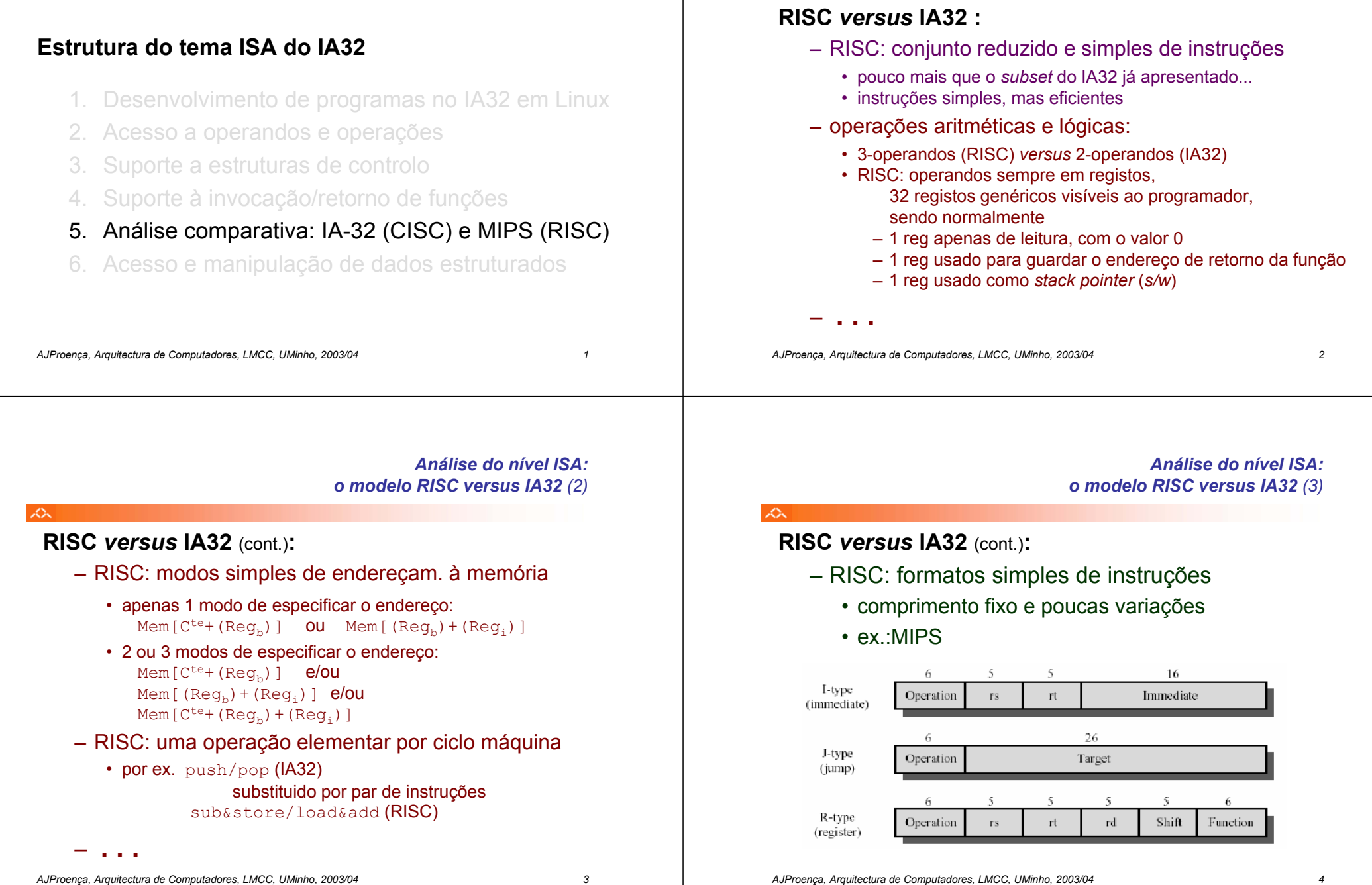

 $\mathcal{L}$ 

# *Funções em assembly: IA32 versus MIPS (RISC) (1)*

*Funções em assembly:*

#### 众

# **Principal diferença:**

- na organização dos registos
	- IA32: poucos registos genéricos => variáveis e argumentos normalmente na *stack*
	- RISC: 32 registos genéricos => registos para variáveis locais, & registos para passagem de argumentos & registo para endereço de retorno

# – consequências:

- menor utilização da *stack* nas arquitecturas RISC
- RISC potencialmente mais eficiente

# **Análise de um exemplo (swap) ...**

*AJProença, Arquitectura de Computadores, LMCC, UMinho, 2003/04 5*

#### $\begin{array}{ccc} \text{push1} & & \text{%ebp} \\ \text{mov1} & & \text{%esp} \end{array}$ **movl %esp, %ebp** pushl<br>movl<br>**8**(%e) **movl 8(%ebp), %edx**<br>**movl 12(%ebp), %ed movl 12(%ebp), %ecx movl (%edx), %ebx movl (%ecx), %eax movl %eax, (%edx) movl %ebx, (%ecx)**  $pop1$ **popl %ebp ret \_call\_swap: pushl %ebp movl**  $\text{Resp}, \text{sebp}$ <br> **subl**  $\text{S24.}$  \*esp **subl \$24, %esp** movl<br>**movl** \$15213, -4(%ebp)<br>\$91125, -8(%ebp) **movl \$91125, -8(%ebp) leal -4(%ebp), %eax** movl<br>**leal**  $-8$  (%ebp), %e **leal -8(%ebp), %eax movl %eax, 4(%esp) call IA32 swap: lw \$v1,0(\$a0) lw \$v0,0(\$a1) sw \$v0,0(\$a0) sw \$v1,0(\$a1) j \$31 call\_swap: subu \$sp,\$sp,32 sw \$ra,24(\$sp) li \$v0,15213 sw \$v0,16(\$sp) li \$v0,0x10000 ori \$v0,\$v0,0x63f5 sw \$v0,20(\$sp) addu \$a0,\$sp,16 # &zip1= sp+16 addu \$a1,\$sp,20 # &zip2= sp+20 jal swap lw \$ra,24(\$sp) addu \$sp,\$sp,32**

*AJProença, Arquitectura de Computadores, LMCC, UMinho, 2003/04 6*

**\_swap movl %ebp, %esp popl %ebp**

**\_swap:**

Ö.

**ret**

**MIPS**

### *IA32 versus MIPS (RISC) (3)* ZΣ. **call\_swap 1. Invocar swap** •salvaguardar registos •passagem de argumentos •chamar rotina e guardar endereço de retorno *Não há reg para salvag.* **IA32**leal -4(%ebp),%eax *Calcula &zip2* Acessospushl %eax *Push &zip2* leal -8(%ebp),%eax *Calcula &zip1* à *stack*pushl %eax *Push &zip1* call swap *Invoca swap* sw \$ra,24(\$sp) *Salvag. reg c/ ender. retorno* **MIPS**addu \$a0,\$sp,16 *Carrega no reg &zip1* addu \$a1,\$sp,20 *Carrega no reg &zip2* jal swap *Invoca swap*

## *Funções em assembly: IA32 versus MIPS (RISC) (4)*

**j \$ra**

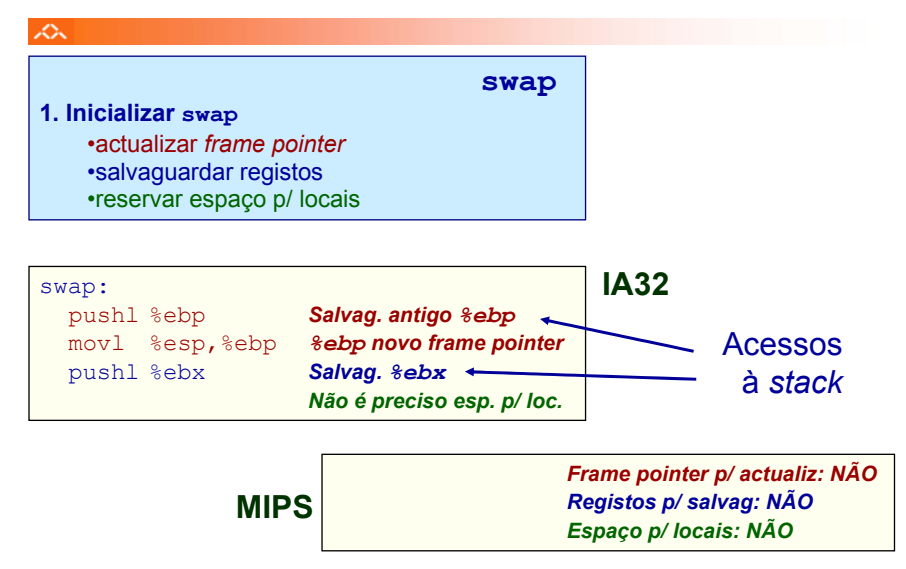

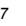

## *Funções em assembly: IA32 versus MIPS (RISC) (2)*

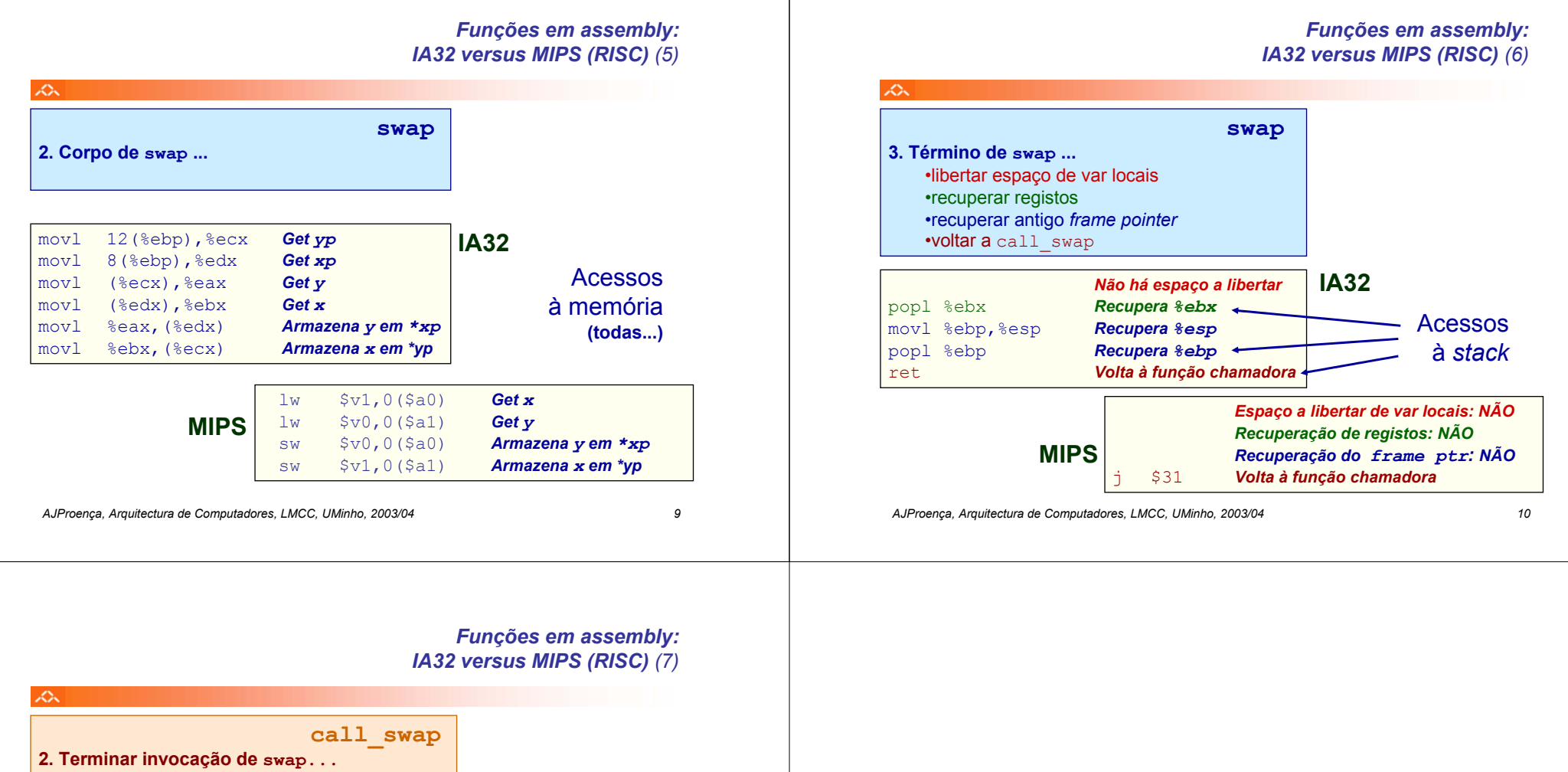

•libertar espaço de argumentos na *stack...* •recuperar registos

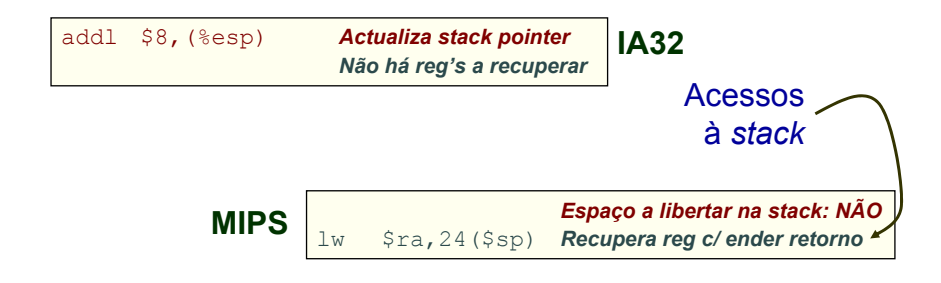